**Adobe Photoshop 2021 (Version 22.4) Download [Win/Mac] [Latest-2022]**

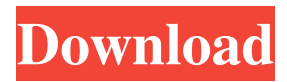

**Adobe Photoshop 2021 (Version 22.4) Free**

# Note One of the chief advantages of Photoshop is that it is one of the easiest programs to use, and its powerful editing tools enable amateur photographers to seriously improve their images. ## IrfanView IrfanView (`www.irfanview.com`) is another popular image-editing program for

Windows. IrfanView stands for Image Review and First View and is available free of charge. IrfanView is a Windows program that enables you to perform most common tasks with images. Like Photoshop, IrfanView is a layerbased editing tool, so it uses the same raster-based editing system. 1. \*\*Launch IrfanView and open an image you'd like to edit\*\*. It opens the image in a separate window. 2. \*\*Click the New Layer icon at the top of the Workspace\*\*. It opens a new layer

that represents the image and is displayed on the workspace. Each layer in the image is represented by a new layer in the workspace. By default, the layers are numbered sequentially, starting with the topmost one. Each layer is a rectangle and is located at the coordinates that you enter when you create it. 3. \*\*Click the right arrow to make the new layer the active layer\*\*. All layers appear in the background. You're currently viewing the background. Each layer is displayed and is highlighted

by a blue border. 4. \*\*Click the Paint Bucket icon\*\*. It opens a paint window with the image as the foreground and the background as the backdrop. As you paint, the selected pixels turn black. You can also drag the edges of the window to outline the image. 5. \*\*As you paint, remember to save the image before you exit the program, just as you did when you saved your last photo\*\*.

**Adobe Photoshop 2021 (Version 22.4) Crack+**

Here's a look at the different versions of Photoshop (down below) and how they can help you in your photography. Which Version of Photoshop Should You Use? Adobe Photoshop Elements: As mentioned above, Photoshop Elements is an alternative to the professional version of Photoshop and some people prefer it to the professional version of Photoshop. If you are a photographer who does mostly basic retouching, then Photoshop Elements is a good alternative to Photoshop because of

its simpler user interface and smaller file size. It is optimized for hobbyists and some photographers. Adobe Photoshop CC: Adobe Photoshop CC is a professional edition of Photoshop, which comes as a standalone application, or a part of the Adobe Creative Cloud membership. It has a lot more advanced features than Photoshop Elements. It is primarily aimed for graphic designers, web designers and photographers who want to use some more advanced features like creating complex graphics, in-

camera filters and transitions, and more. Adobe Photoshop: If you are a photographer who is serious about creating images or you are looking to learn more about image editing, then you should be using the professional version of Photoshop, Photoshop. Photoshop has all the features needed to create amazing images, whether it's Photoshop or Photoshop Elements. Photoshop CC is a good alternative if you have already used Photoshop or Photoshop Elements before. What is Photoshop and Photoshop

Elements? Photoshop is the flagship program of Adobe. It is a graphics editor and digital imaging application for professional and enthusiast photographers, graphic designers, and web designers. Photoshop includes a library of tools and effects that help in editing, retouching, creating, and manipulating digital images, photos, and videos. On the other hand, Photoshop Elements is a simple-to-use graphics editing program that comes built into a bundle with Elements, an

application that contains more than 200 editing tools for images and videos. It has an extensive library of tools that comes in Photoshop, and a simplified interface, making it friendly to even beginners and non-photographers. Photoshop Elements is also known as Photoshop Touch. Which Version of Photoshop Should You Choose? Photoshop is the best because it has a full-fledged collection of tools and effects to edit images. If you want to use advanced features like masks, layers, filters, and 3D

capabilities then you should use Photoshop. On the other hand, Photoshop Elements is for image editing and retouching. It has over 500 simple tools to edit images. If you just want a681f4349e

In young children, objects are often seen as animated despite the fact that they move only as part of a complex scene, perhaps because the infant has not fully developed an analytic mechanism for understanding events unfolding in two and a half dimensional space. In adults, learned associations between the configuration of certain objects in the environment and motor actions also lead to perception of motion without

motion, an effect called actionperception binding. Do we ever mistake perceived movement for true motion and thus assume animate motion where none exists? In the course of explorations of the perceptual and cognitive mechanisms of object perception and action, we have begun to study this question. We ask here how external or internal factors can influence and perhaps be differentiated from people's perception of animate motion. We approach this question by

examining perception and motor performance in children and adults who have suffered the impairment of developing the perception of animate motion. In adulthood, this impairment is associated with left hemisphere strokes that damage the inferior parietal and supramarginal gyri, areas involved in both object processing and the analysis of the spatial-temporal structures of the stimulus. It is not clear, however, whether animate motion perception is the only aspect of vision that is impaired.

We propose here to explore animate motion perception and action in children who have suffered from the type of developmental delay associated with congenital parietal lesions. As a group, these children have been found to have impairments in the perception of animate motion. The goal of the proposed series of experiments is to further elucidate the neurological basis of animacy perception in infants and young children. Three experiments are proposed. In each, we will look at

the ability of children to recognize sets of objects as inanimated or animated, and to represent animate motion in general (as in experiment 1) and specific sets of objects or actions (as in experiment 2). We ask whether there is a common cortical mechanism for animacy perception and representation in young children. In a third experiment, we explore the issue of how the perception of animate motion is affected by external and internal factors.[Persistent petechiae with remittent febrile

syndromes following varicella infection in children]. After a usually self-limited varicella infection a prolonged persistence of bullae and petechiae, frequently localized on the extremities, was observed in seven children with remitting febrile syndromes. These problems of cutaneous vasculitis are called Petechia Reversa. In five cases Petechia Reversa was

**What's New In Adobe Photoshop 2021 (Version 22.4)?**

## Q: ¿como desproteger las ip de las

# cuentas que van a usar una aplicacion en google apps? Desde que me conecto por primera vez a la página de google apps para gestionar mis cuentas, el mismo me pide la ubicación exacta, quiero modificarlo ya que he dejado mi casa sin teléfono, quedandome sin internet, a nada, y la empresa esta enterada que no tengo internet, sino que desde una notebook conectada wifi, a través de otro ordenador con ubuntu. Ya tengo lo que necesito, lo que necesito es que en las cuentas que gestiono aparecieran

todos los usuarios de la empresa. ¿Estoy en la raíz del problema? Gracias A: You can set up your domain's security from the Google Apps admin section. The information will be available to the domain's owner, admins, and Google. It will not be visible on the apps.google.com website. [emphasis added] Lo que te decía lo habla por si no entendió lo explicado más arriba... A probable association of congenital fibrosis of the extraocular muscles and the A4.1 amelogenin allele in a family.

A probable association of familial congenital fibrosis of the extraocular muscles (CFEOM) and the amelogenin (AMEL) A4.1 allele in a Scottish family is reported. It is known that the AMEL A4.1 allele, whose gene product is the amelotin/amelogenin protein, is associated with the amelogenesis imperfecta syndrome, a form of hereditary dentinogenesis imperfecta. The A4.1 allele product is postulated to be an ameloblast cell differentiation protein in enamel

matrix formation. In two members of the same family with CFEOM and in one other family member without the disease, a possible association of the A4.1 allele and CFEOM was investigated. Families were screened for the

**System Requirements For Adobe Photoshop 2021 (Version 22.4):**

Win XP or Windows 7 or Windows 8 OS Intel Pentium 4/AMD Athlon 64 3000+ 512 MB RAM 1024x768 display resolution DirectX 9.0 or newer Windows Media Player 11.3 or newer D3D Acceleration (compatible graphics card) Minimum 10 MB available disk space (recommended minimum 25 MB) Internet connection Important: Video output mode should be set to the highest available. Detailed

## instructions for installing it:

#### Related links:

<https://coffeefirstmamalater.com/2022/06/30/adobe-photoshop-2022-hack-free-3264bit/> <https://instantitschool.com/adobe-photoshop-2021-version-22-4-free-3264bit-latest/> [https://www.scoutgambia.org/adobe-photoshop-2022-serial-number-and-product-key-crack-full-product-key-free-download](https://www.scoutgambia.org/adobe-photoshop-2022-serial-number-and-product-key-crack-full-product-key-free-download-win-mac/)[win-mac/](https://www.scoutgambia.org/adobe-photoshop-2022-serial-number-and-product-key-crack-full-product-key-free-download-win-mac/) [https://belz-elektromagie.de/2022/06/30/adobe-photoshop-cc-2015-version-16-keygenerator-license-key-for-windows](https://belz-elektromagie.de/2022/06/30/adobe-photoshop-cc-2015-version-16-keygenerator-license-key-for-windows-april-2022/)[april-2022/](https://belz-elektromagie.de/2022/06/30/adobe-photoshop-cc-2015-version-16-keygenerator-license-key-for-windows-april-2022/) <https://thebrothers.cl/photoshop-cc-2018-version-19-updated-2022/> <https://www.7desideri.it/photoshop-2022-version-23-crack-exe-file-with-product-key-pc-windows/> <https://silkfromvietnam.com/photoshop-2022-version-23-serial-key-free-download-for-windows/> [https://suchanaonline.com/adobe-photoshop-2021-version-22-0-0-keygen-crack-serial-key-serial-number-full-torrent-pc](https://suchanaonline.com/adobe-photoshop-2021-version-22-0-0-keygen-crack-serial-key-serial-number-full-torrent-pc-windows-latest/)[windows-latest/](https://suchanaonline.com/adobe-photoshop-2021-version-22-0-0-keygen-crack-serial-key-serial-number-full-torrent-pc-windows-latest/) <https://wasshygiene.com/adobe-photoshop-cc-2019-version-20-activator-free-download/> <http://www.studiofratini.com/photoshop-cs5-serial-key-free-for-pc-latest/> [https://www.eldoradosapphirecompany.com/wp-content/uploads/2022/06/Adobe\\_Photoshop\\_eXpress.pdf](https://www.eldoradosapphirecompany.com/wp-content/uploads/2022/06/Adobe_Photoshop_eXpress.pdf) <https://rwix.ru/adobe-photoshop-2021-version-22-4-3-crack-exe-file-updated.html> <https://buycoffeemugs.com/adobe-photoshop-2021-version-22-5-1-free-pc-latest/> <https://ecageophysics.com/2022/06/30/photoshop-cc-2015-version-16-with-key-win-mac-latest/> <https://www.2tmstudios.com/adobe-photoshop-2022-version-23-1-1-crack-full-version-download-march-2022/> <https://biotechyou.com/adobe-photoshop-2020-crack-keygen/> <http://www.tenutacostarossa.it/photoshop-2021-version-22-0-1-activation-code-with-keygen-free/> <http://tutorialspointexamples.com/photoshop-cs6-win-mac-2022> <https://orbeeari.com/photoshop-2020-version-21-crack-with-serial-number-win-mac-2022-latest/> <https://connectingner.com/2022/06/30/photoshop-cc-2015-keygen-3264bit/>